# **LinHES - Feature # 864: convert packages to use gen\_light\_include**

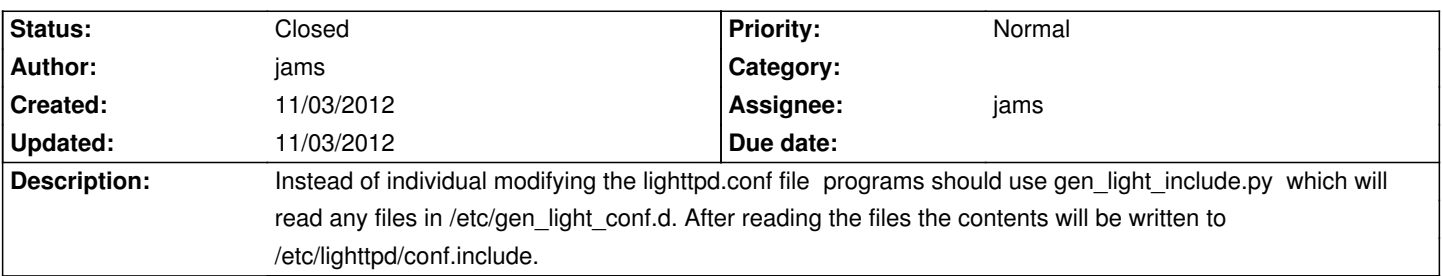

#### **Associated revisions**

**11/03/2012 10:58 am - jams**

LinHES-system: add gen\_light\_include.py

refs #864

## **11/03/2012 10:59 am - jams**

mythweb, mythexport,zoneminder, web\_auth: convert packages to use gen\_light\_include.conf

refs #864

closes #864

#### **History**

**11/03/2012 10:50 am - jams**

*- Target version set to 8.0*

This is in the same fashion as gen\_is\_xml and gen\_lib\_xml

## **11/03/2012 10:59 am - jams**

*- % Done changed from 0 to 100*

*- Status changed from New to Closed*

Applied in changeset commit:4be23d4482a7aec8820be8fa373bc8de5a0272b5.